ELO320 Segundo Certamen 23/05/2001

## *TODAS LAS PREGUNTAS VALEN 20 puntos => total 100 puntos 90 minutos. Las respuestas estarán publicadas en la página del curso al término del certamen.*

1.- Haga un árbol binario en que se muestre cada una de las particiones generadas por Randomized\_Select(A, 1, 12, 9) al ser aplicado al arreglo A=<13,19,9,5,12,8,7,4,11,2,6,21>. Indique además cual es el valor retornado. Asuma que la función random usada en el algoritmo siempre retorna 1. Los índices del arreglo A van de 1 a 12.  $12,10,0,5,12,9,7,4,11,2,6,21$ 

$$
\langle 13,19,9,5,12,8,7,4,11,2,0,21 \rangle
$$
\n
$$
\langle 6,2,9,5,12,8,7,4,11 \rangle
$$
\n
$$
\langle 19,13,21 \rangle
$$
\n
$$
\langle 4,2,5 \rangle
$$
\n
$$
\langle 9,12,8,7,6,11 \rangle
$$
\n
$$
\langle 6,7,8 \rangle
$$
\n
$$
\langle 12,9,11 \rangle
$$
\n
$$
\langle 11,9 \rangle
$$
\n
$$
\langle 12 \rangle
$$
\n
$$
\langle 12 \rangle
$$

Retorna 12.

2.- Implemente una cola usando tipos de datos dinámicos; es decir no arreglos. Como condición sus nodos solo se pueden enlazar en forma simple; es decir se debe usar una estructura de nodos simplemente enlazados. Las operaciones Enqueue y Dequeue deberían tomar tiempo O(1). Se pide:

a) La estructura de datos usada, y

b) La implementación de las operaciones Enqueue y Dequeue sobre esa estructura de datos.

```
Hay varias soluciones, una es la presentada aquí.
a)
typedef struct nodo_tag {
      struct cola_tag * next;
       elementType element;
} NODO_COLA;
typedef struct cola_tag {
       NODO_COLA * oldest; /* puntero al nodo el más antiguo en la cola */
       NODO_COLA * youngest; /* puntero al nodo el más joven en la cola */
} COLA;
b)
void Enqueue (COLA * C, NODO_COLA * e) {
       if (C->youngest == NULL) /* se trata del primero que encolamos */C->youngest = C->oldest = e;
      else {
             C->youngest->next = e;
             C->youngest=e;
```
ELO320 Segundo Certamen 23/05/2001

```
}
}
NODO COLA * Dequeue (COLA *C) {
       NODO_COLA * aux =C->oldest;
       assert (C->oldest != NULL); /* previene underflow */if (C\text{-}oldest =C\text{-}-y\text{oungest} /* desencolando el último */
              C->oldest =C->youngest = NULL;
       else
              C->oldest = C->oldest->next;
       return (aux);
```

```
}
```
- 3.- Dado n enteros en el rango 0 a k-1.
- i) Codifique en C un algoritmo que procese la entrada int [] A (OJO Aquí debió ser int A[], "mia culpa" ), int n - en tiempo O(n+k), y posteriormente permita responder, en tiempo O(1), la consulta *i* cuántos de los n enteros caen en el intervalo (a,b]?  $0 \le a < b$  $\leq k-1$ .
- ii) Codifique en C la función que responde a la consulta.

La idea es preprocesar en tiempo  $O(n+k)$  la entrada para después poder responder muy rápidamente a muchas consultas con distintos a y b.

Hay varias formas de codificarlo, una es la dada aquí.

i)

void Preprocesamiento(int A[], int n, int C[], int k) {  $\frac{1}{2}$  en C dejo valores processed  $\frac{1}{2}$ 

```
int i;
        for (i = 0; i < k; i++)C[i]=0;for (i=0; i < n; i++)C[A[i]]++;for (i=1; i < k; i++)C[i]+=C[i-1];
}
ii)
int enRango(int C[], int k, int a, int b) {
        return (C[b]-C[a]);
}
```
4.- Proponga un algoritmo para determinar si una secuencia de paréntesis '(' , ')', '{' , y '}' está balanceada. Suponga que la secuencia es ingresada en un arreglo, A, de caracteres y de largo n.

Entregue su respuesta como una función en C con parámetros A (un arreglo de caracteres) y n (el largo del arreglo). Ésta retorna 1 (verdadero) si la secuencia está balanceada y 0 si no lo está.

Por ejemplo: ({(){}}) está balanceada, pero ({(){)}) no lo está.

ELO320 Segundo Certamen 23/05/2001

}

En su respuesta, usted puede hacer uso de todas las estructuras de datos y operaciones vistas en clases. Considere que almacenan caracteres como datos o claves. No necesita reescribir el código de estas operaciones.

```
Int EsSecuenciaBalanceada(char A[], int n) {
       int i;
       STACK S;
       MakeNull(S);
       for (i=0; i<n; i++) {
               switch (A[i]) {
               case '(', '{': Push(S, A[i]);
                       break;
               case ')', '}': if (Stack\_Empty(S))return (0);
                          if (Top(S) == '(' & & A[i] ==']' || Top(S) == '{'' & & A[i] == '')'return (0);
                          Pop(S);
                           break;
               }
       }
       return(Stack_Empty(S));
}
```
5.- Escriba en C un algoritmo para determinar si dos árboles binarios tienen igual forma (no importa su contenido). Use la estructura dada en clases para representar cada nodo. Por ejemplo: T1 es igual en forma que T2, pero T1 y T2 no son iguales en forma a T3.

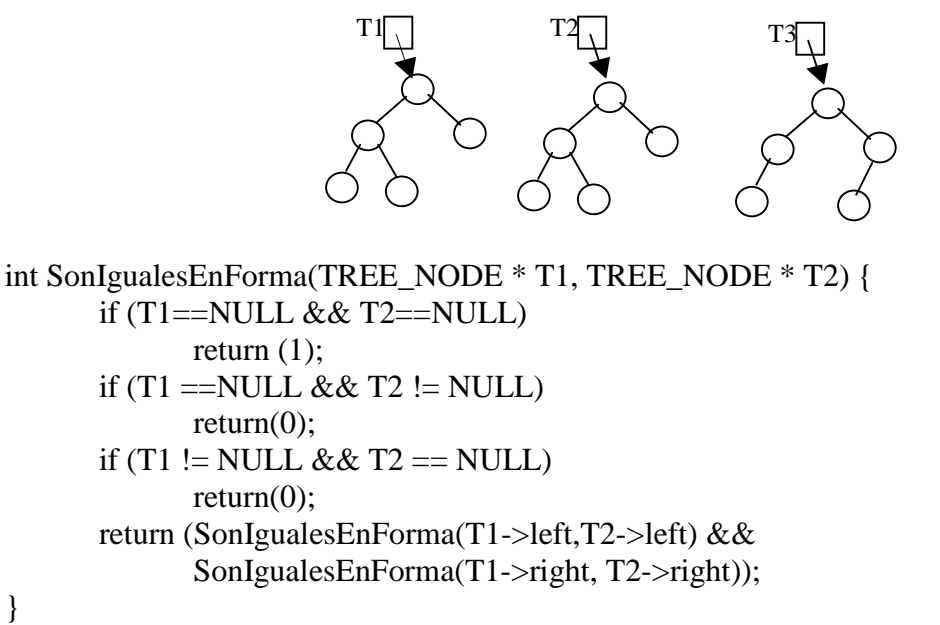